Υποστηρικτικές Λειτουργίες

Διεύθυνση Υλικού και Προμηθειών Εταιρικού Κέντρου και Εμπορίας

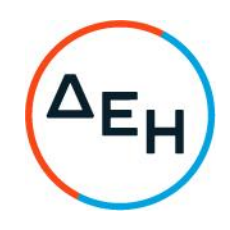

## ΑΝΑΚΟΙΝΩΣΗ ΠΡΟΣΚΛΗΣΗΣ ΔΥΠΕΚΕ - 52322035

Η ΔΕΗ Α.Ε. (www.dei.gr), Χαλκοκονδύλη 30, Τ.Κ. 104 32, Αθήνα, προσκαλεί κατά τις διατάξεις:

- $\blacktriangleright$ του Κανονισμού Έργων, Προμηθειών και Υπηρεσιών της ΔΕΗ Α.Ε. (ΚΕΠΥ) (Απόφαση Δ.Σ.4/09.02.2022) που έχει αναρτηθεί στην επίσημη ιστοσελίδα της ΔΕΗ στην ηλεκτρονική Διεύθυνση https://eprocurement.dei.gr
- > της Πρόσκλησης ΔΥΠΕΚΕ-52322035

όλους τους ενδιαφερόμενους, σε Ηλεκτρονική Διαδικασία επιλογής με Ανοικτή Πρόσκληση, για την σύναψη σύμβασης με αντικείμενο «Παροχή εξειδικευμένων Υπηρεσιών ασφάλειας πληροφοριακών συστημάτων», συνολικού προϋπολογισμού €41.000 πλέον ΦΠΑ, ο οποίος αποτελεί το ανώτατο όριο προσφοράς. Κριτήριο επιλογής του Αντισυμβαλλομένου αποτελεί η πλέον συμφέρουσα από οικονομική άποψη προσφορά η οποία προσδιορίζεται βάσει της χαμηλότερης τιμής.

Η ηλεκτρονική Διαδικασία θα πραγματοποιηθεί με χρήση της πλατφόρμας "TenderONE" της εταιρείας CosmoONE του Συστήματος Ηλεκτρονικών Συμβάσεων ΔΕΗ, στην ηλεκτρονική διεύθυνση www.cosmo-one.gr ή www.marketsite.gr.

Οι προσφορές υποβάλλονται από τους ενδιαφερόμενους ηλεκτρονικά με καταληκτική ημερομηνία και ώρα υποβολής την 10.06.2022 / 13:00.

Τα τεύχη της Πρόσκλησης διατίθενται ηλεκτρονικά, μέσω της επίσημης ιστοσελίδας (site) της Εταιρείας: https://eprocurement.dei.gr - ΔΥΠΕΚΕ-52322035, όπου και θα παραμείνουν ανηρτημένα μέχρι και πέντε (5) ημέρες πριν από τη λήξη της προθεσμίας υποβολής των προσφορών.

## ANO TH ΔΗΜΟΣΙΑ ΕΠΙΧΕΙΡΗΣΗ ΗΛΕΚΤΡΙΣΜΟΥ Α.Ε.